## МУНИЦИПАЛЬНОЕ БЮДЖЕТНОЕ ОБЩЕОБРАЗОВАТЕЛЬНОЕ УЧРЕЖДЕНИЕ «МОХЧЕНСКАЯ СРЕДНЯЯ ОБЩЕОБРАЗОВАТЕЛЬНАЯ ШКОЛА ИМЕНИ ГЕРОЯ СОВЕТСКОГО СОЮЗА А.Г. ХАТАНЗЕЙСКОГО»

# «СÖВЕТСКÖЙ СОЮЗСА ГЕРОЙ А.Г.ХАТАНЗЕЙСКИЙ НИМА МОКЧОЙ ШÖР ШКОЛА» МУНИЦИПАЛЬНÖЙ СЬÖМКУД ВЕЛÖДАН УЧРЕЖДЕНИЕ

Принято решением педагогического совета протокол № 1 от 30.08.2023 г.

#### Утверждаю

Директор Л. К. Канева приказ № 94/14 от 01.09.2023 г.

МУНИЦИПАЛЬНОЕ БЮДЖЕТНОЕ ОБЩЕОБРАЗОВАТЕЛЬНОЕ УЧРЕЖДЕНИЕ "МОХЧЕНСКАЯ УЧРЕЖДЕНИЕ "МОХЧЕНСКАЯ СРЕДНЯЯ СЕ ЕДЕРИЯ<br>ОБЩЕОБРАЗОВАТЕЛЬНАЯ<br>ШКОЛА ИМЕНИ ГЕРОЯ ШКОЛА ИМЕНИ ГЕРОЯ СОВЕТСКОГО СОЮЗА А.Г. ХАТАНЗЕЙСКОГО"

Подписано цифровой подписью: МУНИЦИПАЛЬНОЕ БЮДЖЕТНОЕ ОБЩЕОБРАЗОВАТЕЛЬНОЕ СРЕДНЯЯ ОБЩЕОБРАЗОВАТЕЛЬНАЯ ШКОЛА ИМЕНИ ГЕРОЯ СОВЕТСКОГО СОЮЗА А.Г. ХАТАНЗЕЙСКОГО" Дата: 2023.09.28 19:29:59 +03'00'

# Программа дополнительного образования «Робототехника»

Составитель: Учитель технологии Чупров Юрий Ювинальевич

Направленность: техническая Срок реализации: 1 год Возраст учащихся:11-14 лет Автор-составитель: Чупров Юрий Ювинальевич, учитель технологии

Мохча, 2023

Дополнительная общеобразовательная программа «Робототехника» разработана на основе следующих нормативно-правовых документов:

1. Федеральный Закон «Об образовании в Российской Федерации» от 29.12.2012г. № 273- ФЗ.

2. Концепция развития дополнительного образования детей (утверждена распоряжением Правительства РФ от 04.09.2014 № 1726-р).

3. Сан-Пин к устройству, содержанию и организации режима работы образовательных организаций дополнительного образования детей (утверждено постановлением Главного государственного санитарного врача РФ от 04.07.2014 № 41)

4. Порядок организации и осуществления образовательной деятельности по дополнительным общеобразовательным программам (утвержден приказом Министерства образования и науки РФ от 29.08.2013 № 1008).

**Краткая аннотация программы: Программа дополнительного образования «Робототехника» для детей 11-14 лет имеет техническую направленность. Данная программа составлена с учетом нормативно-правовых документов с использованием учебно-методической и дополнительной (специальной) литературы по информатике, робототехнике, конструированию, лего-конструированию с учетом возрастных особенностей детей. Программа дополнительного образования «Робототехника» способствует развитию начального технического конструирования, инженерного мышления.** 

**Направленность** дополнительной общеобразовательной программы – техническая. **Актуальность**

Люди постоянно совершенствуют среду своего обитания, дополняя её новыми элементами. В современном мире человека повсюду сопровождают автоматизированные устройства. Самые сложные и умные из этих устройств называются роботами. Так, робототехника постепенно становится частью нашей жизни и востребованным видом деятельности в детском творчестве. С помощью данной программы обучающиеся познакомятся с удивительным миром роботов и разберутся в основах новой прикладной науки – робототехники. Научатся собирать из деталей конструкторов модели робототехнических устройств и программировать их для выполнения заданных действий. Они помогут лучше понять, по каким законам и правилам существует мир реальных машин и механизмов. Занятия робототехникой являются одним из важных способов познания мира машин и механизмов. Это первые шаги школьников в самостоятельной деятельности в области техники. Программа предлагает сделать эти шаги посредством проектной деятельности, ведь обучение проектированию позволяет формировать у учащихся такие умения как: планирование своей деятельности и осуществление её в соответствии с выработанным планом; планирование работы другого (других) для достижения определённого результата; анализ имеющихся ресурсов для предстоящей деятельности, включая собственные знания; постановку задач по сформулированной цели для последующего решения; анализ полученных результатов на соответствие требованиям задачи или поставленной цели; предъявление и представление хода проделанной работы и её результата. Таким образом, начальное обучение проектированию, организованное в процессе занятий робототехникой, поможет обучающимся освоить такие способы действия, которые окажутся необходимыми в их будущей жизни.

**Цель** – развитие творческих способностей школьников в процессе создания роботов средствами конструирования, программирования и проектной деятельности.

#### **Задачи:**

- познакомить обучающихся с конструктором КЛИК: деталями, устройствами, механизмами и средой программирования КЛИК;

- сформировать навыки творческой проектной деятельности (создание проекта, подготовка презентации и защита проекта) с целью участия в соревнованиях по робототехнике;

- развивать умения учебного сотрудничества, коммуникации и рефлексии;

- способствовать освоению и принятию обучающимися общественно признанных социальных норм в культуре поведения, общения, отношения к базовым ценностям.

#### **Отличительные возможности**

Новизна программы заключается в комбинировании исследовательской деятельности с изучением основ программирования и создания проекта в программной среде mBlock. Аспект новизны заключается в том, что mBlockне просто язык программирования, а еще и интерактивная среда, где результаты действий визуализированы, что делает работу с программой понятной, интересной и увлекательной. Особенность среды mBlock, позволяющая создавать анимацию и даже программировать микроконтроллеры, делает программу практически значимой для современного школьника. Это дает возможность увидеть практическое назначение алгоритмов и программ, что будет способствовать развитию интереса к профессиям, связанным с программированием.

Программа адресована для детей 11-12 летнего возраста, наполняемость групп 12 человек, группа одновозрастная.

#### **Формы организации образовательного процесса**

- групповая,
- фронтальная ,
- индивидуальная,
- парная.

#### **Виды занятий:**

- теоретические
- практические
- мастер-класс
- соревнование,конкурсы

## **Планируемые результаты**

#### *Личностные результаты*

- демонстрация обучающимися устойчивого интереса к техническому моделированию и робототехнике,

- мотивированное участие в соревнованиях, конкурсах и проектах, устойчивое следование в поведении социальным нормам и правилам межличностного общения,

- навыки сотрудничества в разных ситуациях, уважительное отношение к труду.

*Метапредметными результатами* изучения курса «Робототехника» являются формирование следующих универсальных учебных действий:

## *Регулятивные УУД***:**

- определяет цели и следует им в учебной деятельности;

- составляет план деятельности и действует по плану;

- действует по заданному образцу или правилу, удерживает правило, инструкцию во времени;

- контролирует свою деятельность и оценивает её результаты;

- целеустремлен и настойчив в достижении целей, готов к преодолению трудностей;
- адекватно воспринимает оценку деятельности;
- демонстрирует волевые качества.

## *Познавательные УУД***:**

- знает назначение схем, алгоритмов;

- понимает информацию, представленную в форме схемы;
- анализирует модель изучаемого объекта;
- использует информацию, исходя из учебной задачи;
- запрашивает информацию у педагога.

#### *Коммуникативные УУД***:**

- устанавливает коммуникацию с участниками образовательной деятельности;
- задаёт вопросы;
- реагирует на устные сообщения;
- представляет требуемую информацию по запросу педагога;
- использует умение излагать мысли в логической последовательности;
- отстаивает свою точку зрения;
- взаимодействует со взрослыми и сверстниками в учебной деятельности;
- умеет выполнять отдельные задания в групповой работе.

## *Предметные результаты*:

Обучающийся:

- Овладеет этапами проектной деятельности.
- Научится использованию различных методов создания, отладки и корректировки проектов в среде Scratch.
- Научится использованию инструментов встроенного графического редактора (создание и сохранение изображений и спрайтов).
- Получит знания основных видов и задач творческих олимпиад по креативному программированию.

#### **Планируемые результаты:**

- умеет включить (выключить) компьютер, работать периферийными устройствами, находит на рабочем столе нужную программу;

- знает, что такое робот, правила робототехники;
- классифицирует роботов (бытовой, военный, промышленный, исследователь);
- знает историю создания конструктора КЛИК, особенности соединения деталей;
- называет детали, устройства и датчики конструктора КЛИК, знает их назначение;
- знает номера, соответствующие звукам и картинкам;
- знает виды передач;
- собирает модель робота по схеме;
- составляет простейший алгоритм поведения робота;

- имеет представление о среде программирования КЛИК, палитре, использует блоки программ, входы для составления простейших программ для управления роботом;

- создает при помощи блоков программ звуковое и визуальное сопровождение работы робота;

- имеет представление об этапах проектной деятельности, презентации и защите проекта по плану в устной форме;

- имеет опыт участия в соревнованиях по робототехнике в составе группы.

Для управления качеством программы внеурочной деятельности осуществляется входящий, текущий, промежуточный и итоговый контроль над достижением планируемых результатов.

Входящий контроль проводится в форме беседы в начале учебного года для определения уровня знаний и умений детей на момент начала освоения программы.

Текущий контроль проводится в течение всего учебного года для определения степени усвоения обучающимися учебного материала, определения готовности детей к восприятию нового материала, повышения мотивации к освоению программы; выявление детей, отстающих и опережающих обучение; подбора наиболее эффективных методов и средств обучения для достижения планируемых результатов. Формой контроля является педагогическое наблюдение.

Промежуточный контроль проводится по окончании первого полугодия (в декабре). В ходе промежуточного контроля идет определение степени усвоения обучающимися учебного материала. Контроль осуществляется в форме тестирования.

Итоговый контроль проводится по итогам освоения программы в целом для определения изменения уровня развития детей, их творческих способностей, определения образовательных результатов. Итоговый контроль осуществляется в форме защиты творческого проекта.

**Программа рассчитана** на 34 часа (1 час в неделю). Занятия в соответствии с требованиями СанПиНа 2.4.4.3172-14 разделены на академические часы (45 минут). Набор в группы свободный, состав групп является постоянным, количество обучающихся в группе – 12 человек.

## **Содержание программы**

## **Раздел 1. Вводное занятие.**

Показ презентации «Образовательная робототехника с конструктором КЛИК». Планирование работы на учебный год. Беседа о технике безопасной работы и поведении в кабинете и учреждении. Вводный и первичный инструктаж на рабочем месте для обучающихся.

## **Раздел 2. Изучение состава конструктора КЛИК.**

## **Тема 2.1. Конструктор КЛИК и его программное обеспечение.**

Знакомство с перечнем деталей, декоративных и соединительных элементов и систем передвижения. Ознакомление с примерными образцами изделий конструктора КЛИК. Просмотр вступительного видеоролика. Беседа: «История робототехники и её виды». Актуальность применения роботов. Конкурсы, состязания по робототехнике. Правила работы с набором-конструктором КЛИК и программным обеспечением. Основные составляющие среды конструктора. Сортировка и хранение деталей конструктора в контейнерах набора. Тестовое практическое творческое задание. Формы и виды контроля: Входной контроль знаний на начало учебного года. Тестирование. Оценка качества теста и изделий.

## **Тема 2.2. Основные компоненты конструктора КЛИК.**

Изучение набора, основных функций деталей и программного обеспечения конструктора КЛИК. Планирование работы с конструктором. Электронные компоненты конструктора. Начало работы.

## **Тема 2.3. Сборка робота на свободную тему. Демонстрация.**

Сборка модулей (средний и большой мотор, датчики расстояния, цвета и силы). Изучение причинно-следственных связей. Сборка собственного робота без инструкции. Учим роботов двигаться. Демонстрация выполненной работы. Взаимооценка, самооценка.

# **Раздел 3. Изучение моторов и датчиков.**

## **Тема 3.1. Изучение и сборка конструкций с моторами.**

Объяснение целей и задач занятия. Внешний вид моторов. Конструирование экспрессбота. Понятие сервомотор. Устройство сервомотора. Порты для подключения сервомоторов. Положительное и отрицательное движение мотора. Определение направления движения моторов. Блоки «Большой мотор» и «Средний мотор». Выбор порта, выбор режима работы (выключить, включить, включить на количество секунд, включить на количество градусов, включить на количество оборотов), мощность двигателя. Выбор режима остановки мотора. Презентация работы. Взаимооценка, самооценка.

## **Тема 3.2. Изучение и сборка конструкций с датчиком расстояния.**

Объяснение целей и задач занятия. Понятие «датчик расстояния» и их виды. Устройство датчика расстояния и принцип работы. Выбор порта и режима работы. Сборка простых конструкций с датчиками расстояний. Презентация работы. Взаимооценка, самооценка.

# **Тема 3.3. Изучение и сборка конструкций с датчиком касания, цвета.**

Объяснение целей и задач занятия. Внешний вид. Режим измерения. Режим сравнения. Режим ожидания. Изменение в блоке ожидания. Работа блока переключения с проверкой состояния датчика касания. Сборка простых конструкций с датчиком касания.

Презентация работы. Взаимооценка, самооценка. Объяснение целей и задач занятия. Датчик цвета предмета. Внешний вид датчика и его принцип работы.

Междисциплинарные понятия: причинно- следственная связь. Изучение режимов работы датчика цвета. Сборкапростых конструкций с датчиками цвета. Презентация работы. Взаимооценка, самооценка.

## **Раздел 4. Конструирование робота.**

#### **Тема 4.1. Сборка механизмов без участия двигателей и датчиков по инструкции.**

Объяснение целей и задач занятия. Изучение механизмов. Первые шаги. Зубчатые колеса. Промежуточное зубчатое колесо. Коронные зубчатые колеса. Понижающая зубчатая передача. Повышающая зубчатая передача. Шкивы и ремни. Перекрестная ременная передача. Снижение, увеличение скорости. Червячная зубчатая передача, кулачок, рычаг. Сборка простых конструкций по инструкции. Презентация работы. Взаимооценка, самооценка.

## **Тема 4.2. Конструирование простого робота по инструкции.**

Объяснение целей и задач занятия. Разбор инструкции. Сборка робота по инструкции. Разбор готовой программы для робота. Запуск робота на соревновательном поле. Доработка. Презентация работы. Взаимооценка, самооценка.

**Тема 4.3. Сборка механизмов с участием двигателей и датчиков по инструкции.**  Объяснение целей и задач занятия. Разбор инструкции. Обсуждение с учащимися результатов работы. Актуализация полученных знаний раздела 3. Сборка различных механизмов с участием двигателей и датчиков по

инструкции. Презентация работы. Взаимооценка, самооценка.

## **Тема 4.4. Конструирование робота-тележки.**

Объяснение целей и задач занятия. Разбор инструкции. Обсуждение с учащимися результатов работы. Сборка простого робота-тележки. Улучшение конструкции робота. Обсуждение возможных функций, выполняемых роботом-тележкой. Презентация работы. Взаимооценка, самооценка.

## **Раздел 5. Создание простых программ через меню контроллера.**

## **Тема 5.1 Понятие «программа», «алгоритм». Написание простейших программ для робота по инструкции.**

Объяснение целей и задач занятия. Алгоритм движения робота по 10 кругу, вперед-назад, «восьмеркой» и пр. Написание программы по образцу для движения по кругу через меню контроллера. Запуск и отладка программы. Написание других простых программ на выбор учащихся и их самостоятельная отладка. Презентация работы. Взаимооценка, самооценка.

# **Тема 5.2 Написание программ для движения робота через меню контроллера.**

Объяснение целей и задач занятия. Характеристики микрокомпьютера КЛИК. Установка аккумуляторов в блок микрокомпьютера. Технология подключения к микрокомпьютеру (включение и выключение, загрузка и выгрузка программ, порты USB, входа и выхода). Интерфейс и описание КЛИК (пиктограммы, функции, индикаторы). Главное меню микрокомпьютера (мои файлы, программы, испытай меня, вид, настройки). Создание пробных программ для робота через меню контроллера. Презентация работы. Взаимооценка, самооценка.

## **Раздел 6. Знакомство со средой программирования КЛИК**.

## **Тема 6.1. Понятие «среда программирования», «логические блоки».**

Понятие «среда программирования», «логические блоки». Показ написания простейшей программы для робота. Интерфейс программы КЛИК и работа с ним. Написание программы для воспроизведения звуков и

изображения по образцу. Презентация работы. Взаимооценка, самооценка.

# **Тема 6.2. Интерфейс среды программирования КЛИК и работа с ней.**

Общее знакомство с интерфейсом ПО. Самоучитель. Панель инструментов. Палитра команд. Рабочее поле. Окно подсказок. Окно микрокомпьютера КЛИК. Панель конфигурации.

# **Тема 6.3. Написание программ для движения робота по образцу.**

## **Запуск и отладка программ.**

Объяснение целей и задач занятия. Понятие «синхронность движений», «часть и целое». Сборка модели Робота-танцора. Экспериментирование с настройками времени, чтобы синхронизировать движение ног с миганием индикатора на Хабе. Добавление движений для рук Робота-танцора. Добавление звукового ритма. Программирование на движение срегулярными интервалами. Презентация работы. Взаимооценка, самооценка.

## **Раздел 7. Изучение подъемных механизмов и перемещений объектов. Тема 7.1. Подъемные механизмы.**

Объяснение целей и задач занятия. Подъемные механизмы в жизни. Обсуждение с учащимися результатов испытаний. Конструирование подъемного механизма. Запуск программы, чтобы понять, как работают подъемные механизмы. Захват предметов одинакового веса, но разного размера (Испытание № 1). Подъем предметов одинакового размера, но разного веса (Испытание № 2). Внесение результатов испытаний в таблицу. Презентация работы. Взаимооценка, самооценка. 11

# **Тема 7.2. Конструирование собственного робота для перемещения объектов и написание программы.**

Объяснение целей и задач занятия. Сборка и программирование модели «Вилочный погрузчик». Разработка простейшей программы для модели. Изменение программы работы готовой модели. Сборка модели с использованием инструкции по сборке, набор на компьютере программы, подключение модели к компьютеру и запуск программы. Презентация работы. Взаимооценка, самооценка.

# **Раздел 8. Учебные соревнования.**

## **Тема 8.1. Учебное соревнование: Игры с предметами.**

Объяснение целей и задач занятия. Обсуждение, как можно использовать датчик расстояния для измерения дистанции. Обсуждение соревнований роботов и возможностей научить их отыскивать и перемещать предметы. Знакомство с положением о соревнованиях. Сборка Тренировочной приводной платформы, манипулятора, флажка и куба. Испытание двух подпрограмм для остановки Приводной платформы перед флажком, чтобы решить, какая из них эффективнее. Добавление нескольких программных блоков, чтобы опустить манипулятор Приводной платформы ниже, захватить куб и поставить его на расстоянии по меньшей мере 30 см от флажка. Эстафетная гонка. Взаимооценка, самооценка.

## **Раздел 9. Творческие проекты. Тема 9. Школьный помощник.**

Объяснение целей и задач занятия. Распределение на группы (смена состава групп). Работа над творческим проектом: Сборка робота на тему

«Школьный помощник». Создание программы. Создание презентации. Тестирование готового продукта. Доработка. Презентация работы. Взаимооценка, самооценка. Рефлексия.

# **10. Заключительное занятие. Подводим итоги.**

Конструирование робототехнических проектов. Построение пояснительных моделей и проектных решений. Разработка собственной модели с учётом особенностей формы и назначения проекта. Оценка результатов изготовленных моделей. Документирование и демонстрация работоспособности моделей. Использование панели инструментов при программировании. Исследование в виде табличных или графических результатов и выбор настроек. Формы и виды контроля: Защита итогового творческого проекта.

# **Календарно – тематическое планирование**

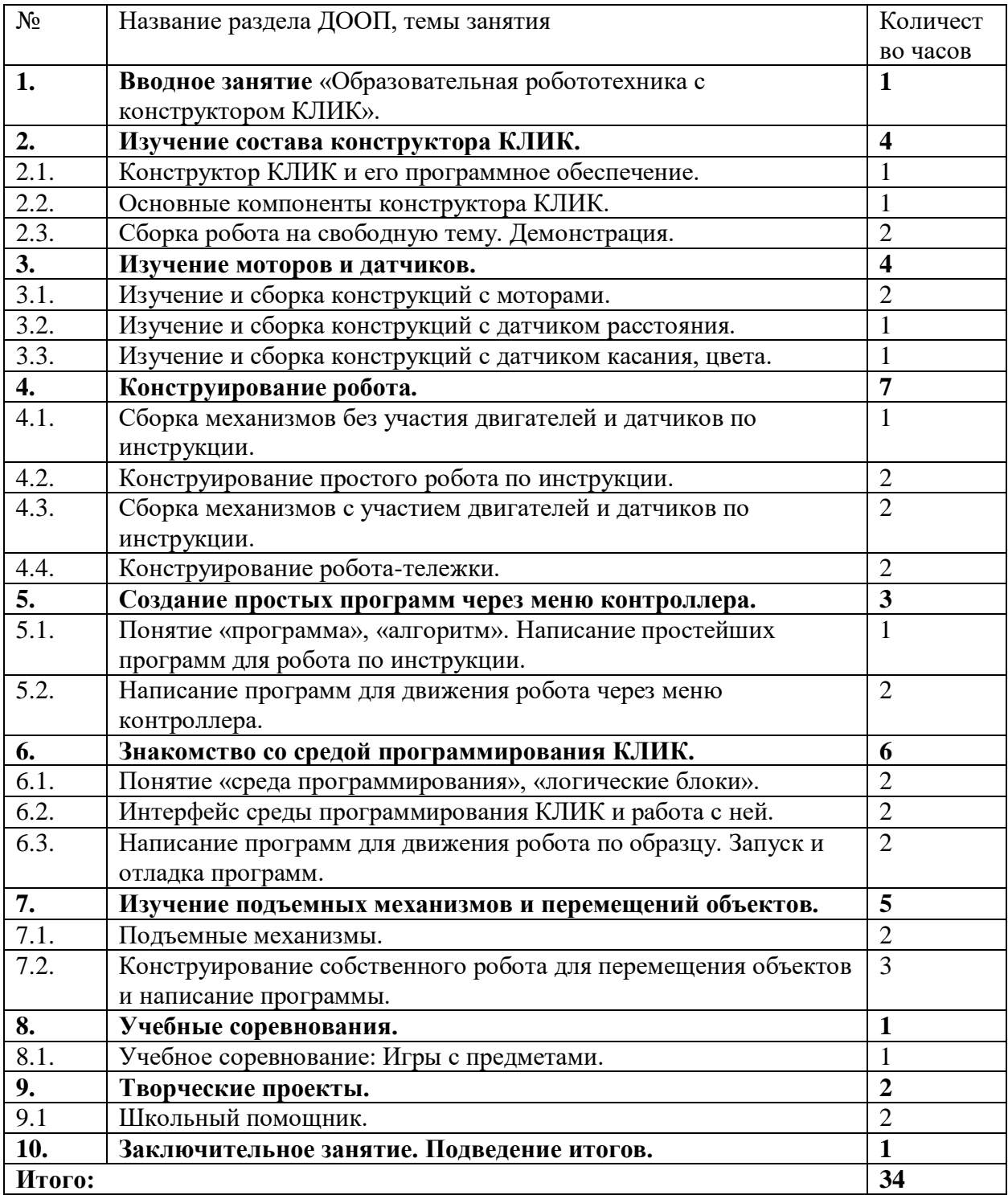

## **Материально-техническое обеспечение**

Материально-техническое обеспечение:

Учебный кабинет, соответствующий санитарно-эпидемиологическим нормам.

Наборы для конструирования робототехники КЛИК . Дополнительный набор для конструирования робототехники КЛИК. Ноутбуки.

Комплект мебели - 1

Стол ученический 2-ух местный. Стул ученический.

Стол для сборки роботов.

## **Список используемой литературы**

Литература для педагога:

1. Белиовская Л.Г., Белиовский А.Е. Программируем микрокомпьютер NXT в LabVIEW. – М.: ДМК, 2010, 278 стр.;

2. Индустрия развлечений. ПервоРобот. Книга для учителя и сборник проектов. LEGO Group, перевод ИНТ, - 87 с., илл.

3. Книга для учителя по работе с конструктором Перворобот LEGO ® WeDo™ (LEGO Education WeDo).

4. ЛЕГО-лаборатория (Control Lab):Справочное пособие, - М.: ИНТ, 1998, 150 стр.

5. Применение учебного оборудования. Видеоматериалы. – М.: ПКГ

«РОС», 2012;

6. Программное обеспечение LEGO Education NXT v.2.1.,2012;

7. Рыкова Е. А. LEGO-Лаборатория (LEGO Control Lab). Учебно- методическое пособие. – СПб, 2001, 59 стр.

8. Чехлова А. В., Якушкин П. А.«Конструкторы LEGO DAKTA в курсе информационных технологий. Введение в робототехнику». - М.: ИНТ, 2001г.

Литература для обучающихся:

1. Комарова Л. Г. «Строим из LEGO» (моделирование логических отношений и объектов реального мира средствами конструктора LEGO). — М.; «ЛИНКА — ПРЕСС», 2001.

2. Ньютон С. Брага. Создание роботов в домашних условиях. – М.: NT Press, 2007, 345 стр.;

3. Филиппов С.А. Робототехника для детей и родителей. – СПб.: Наука, 2010, 195 стр.